# Functional Programs

So far, the language that we've implemented is purely *functional*

- A function produces the same result every time for the same arguments
- Real programming languages do not behave this way

# Non-Functional Procedure

**(define (f x) (+ x (read)))**

## Non-Functional Procedure

```
(define counter 0)
(define (f x)
  (begin
    (set! counter (+ x counter))
   counter))
```
# Non-Functional Procedure, w/boxes

```
(define f
  (local [(define b (box 0))]
    (lambda (x)
      (begin
        (set-box! b (+ x (unbox b)))
        (unbox b)))))
```
## $BCFAE = FAE + Boxes$

**<BCFAE>** ::= **<num>** | **{+ <BCFAE> <BCFAE>}** | **{- <BCFAE> <BCFAE>}** | **<id>** | **{fun {<id>} <BCFAE>}** | **{<BCFAE> <BCFAE>}**  ${newbox **REFLE**}$ | **{setbox <BCFAE> <BCFAE>} NEW**  $\{openbox \ \n\n SECHE \n}\$ | **{seqn <BCFAE> <BCFAE>} NEW**

```
{with {b {newbox 0}}
 {seqn
  {setbox b 10}
  {openbox b}}} ⇒ 10
```
Implementing Boxes with Boxes

```
(define-type BCFAE-Value
  [numV (n number?)]
  [closureV (param symbol?)
            (body BCFAE?)
            (ds DefrdSub?)]
  [boxV (container (box-of BCFAE?))])
```
## Implementing Boxes with Boxes

```
; interp : BCFAE DefrdSub -> BCFAE-Value
(define (interp a-bcfae ds)
  (type-case RCFAE a-bcfae
    ...
    [newbox (val-expr)
            (boxV (box (interp val-expr ds)))]
    [setbox (box-expr val-expr)
            (set-box! (boxV-container
                        (interp box-expr ds))
                       (interp val-expr ds))]
    [openbox (box-expr)
             (unbox (boxV-container
                      (interp box-expr ds)))]))
```
## Implementing Boxes with Boxes

```
; interp : BCFAE DefrdSub -> BCFAE-Value
(define (interp a-bcfae ds)
  (type-case RCFAE a-bcfae
    ...
    [newbox (val-expr)
            (boxV (box (interp val-expr ds)))]
    [setbox (box-expr val-expr)
            (set-box! (boxV-container
                        (interp box-expr ds))
                       (interp val-expr ds))]
    [openbox (box-expr)
             (unbox (boxV-container
                      (interp box-expr ds)))]))
```
But this doesn't explain anything about boxes!

# Boxes and Memory

#### **{with {b {newbox 7}}** ⇒ **... ...}**

*Memory:*

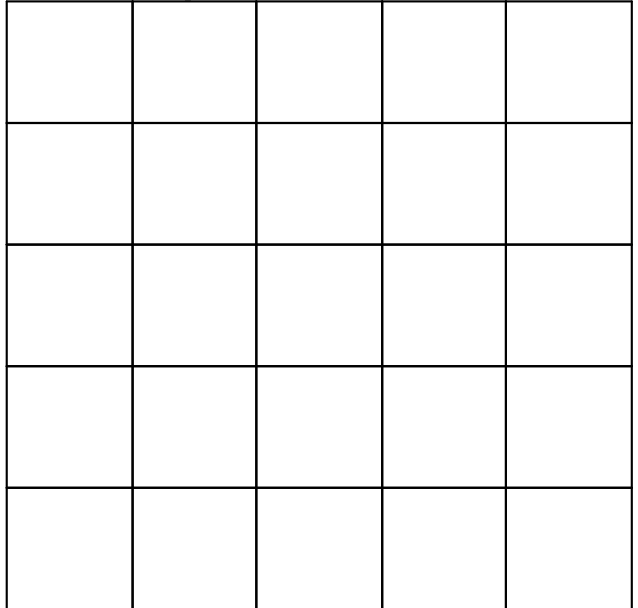

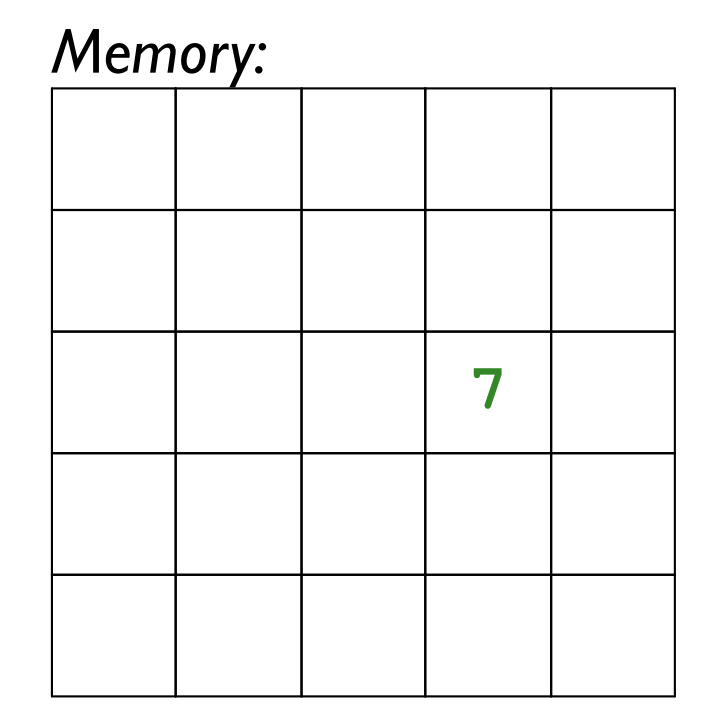

# Boxes and Memory

**... {setbox b 10}** ⇒ **...**

**...**

#### *Memory:*

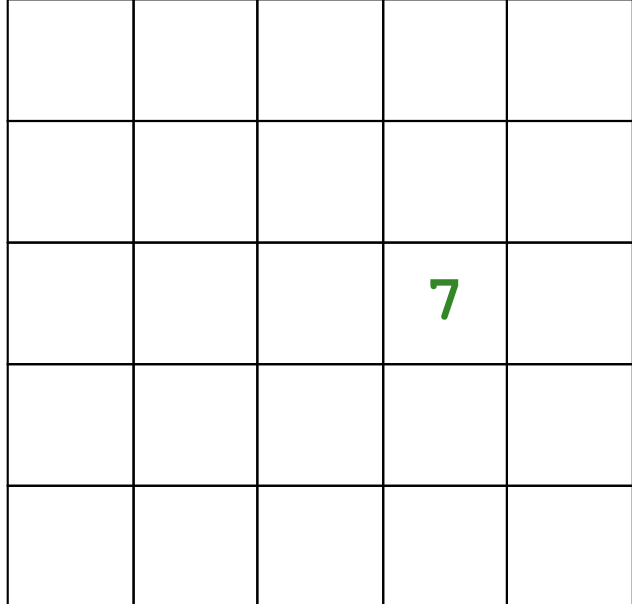

*Memory:*

**...**

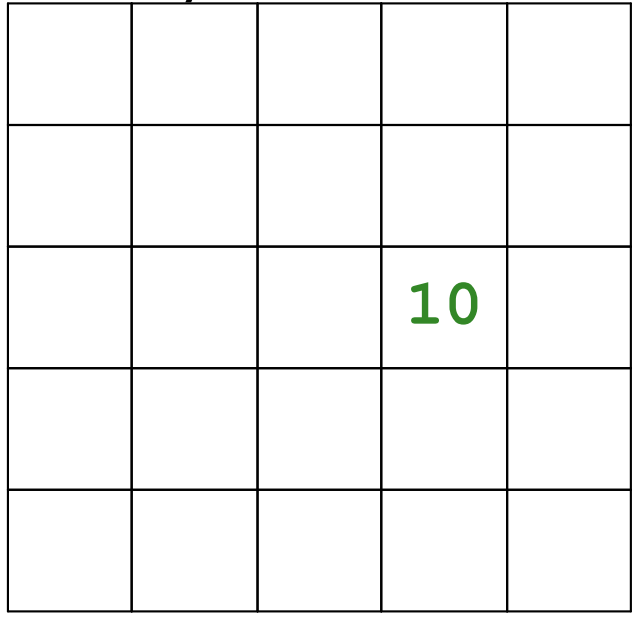

# The Store

We represent memory with a *store*:

```
(define-type Store
  [mtSto]
  [aSto (address integer?)
        (value BCFAE-Value?)
        (rest Store?)])
```
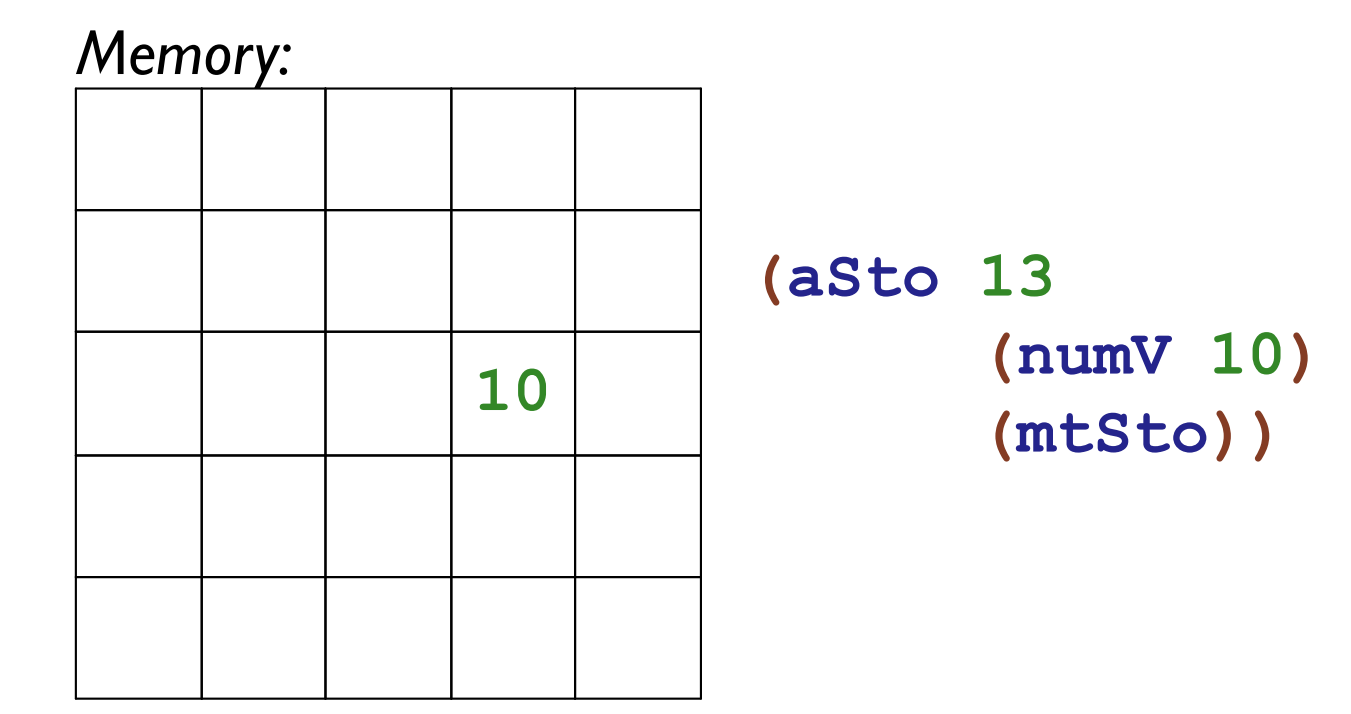

**; interp : BCFAE DefrdSub Store -> Value\*Store**

```
(define-type BCFAE-Value
  [numV (n number?)]
  [closureV (param symbol?)
            (body BCFAE?)
            (ds DefrdSub?)]
  [boxV (address integer?)])
```

```
(define-type Value*Store
  [v*s (value BCFAE-Value?)
       (store Store?)])
```

```
; interp : BCFAE DefrdSub Store -> Value*Store
(define (interp expr ds st)
  ...
  [newbox (expr)
          ... (interp expr ds st) ...]
  ...)
```

```
; interp : BCFAE DefrdSub Store -> Value*Store
(define (interp expr ds st)
  ...
  [newbox (expr)
          (type-case Value*Store (interp expr ds st)
            [v*s (val st)
                 ...])]
  ...)
```

```
; interp : BCFAE DefrdSub Store -> Value*Store
(define (interp expr ds st)
  ...
  [newbox (expr)
          (type-case Value*Store (interp expr ds st)
            [v*s (val st)
                 ... (malloc st)
                 ...])]
  ...)
```
**; malloc : Store -> integer**

```
; interp : BCFAE DefrdSub Store -> Value*Store
(define (interp expr ds st)
  ...
  [newbox (expr)
          (type-case Value*Store (interp expr ds st)
            [v*s (val st)
                  (local [(define a (malloc st))]
                    ... (boxV a)
                    ... (aSto a val st) ...)])]
  ...)
```
**; malloc : Store -> integer**

```
; interp : BCFAE DefrdSub Store -> Value*Store
(define (interp expr ds st)
  ...
  [newbox (expr)
          (type-case Value*Store (interp expr ds st)
            [v*s (val st)
                  (local [(define a (malloc st))]
                    (v*s (boxV a)
                         (aSto a val st)))])]
  ...)
```
**; malloc : Store -> integer**

```
; malloc : Store -> integer
(define (malloc st)
  (+ 1 (max-address st)))
; max-address : Store -> integer
(define (max-address st)
  (type-case Store st
    [mtSto () 0]
    [aSto (n v st)
          (max n (max-address st))]))
```

```
; interp : BCFAE DefrdSub Store -> Value*Store
(define (interp expr ds st)
  ...
  [openbox (bx-expr)
           (type-case Value*Store (interp bx-expr ds st)
             [v*s (bx-val st)
                  ...])]
  ...)
```

```
; interp : BCFAE DefrdSub Store -> Value*Store
(define (interp expr ds st)
  ...
  [openbox (bx-expr)
           (type-case Value*Store (interp bx-expr ds st)
             [v*s (bx-val st)
                  ... (boxV-address bx-val) ...])]
  ...)
```

```
; interp : BCFAE DefrdSub Store -> Value*Store
(define (interp expr ds st)
  ...
  [openbox (bx-expr)
           (type-case Value*Store (interp bx-expr ds st)
             [v*s (bx-val st)
                  (v*s (store-lookup (boxV-address bx-val)
                                      st)
                       st)])]
  ...)
```

```
; interp : BCFAE DefrdSub Store -> Value*Store
(define (interp expr ds st)
  ...
  [setbox (bx-expr val-expr)
          ...]
  ...)
```

```
; interp : BCFAE DefrdSub Store -> Value*Store
(define (interp expr ds st)
  ...
  [setbox (bx-expr val-expr)
          ... (interp bx-expr ds st) ...
          ... (interp val-expr ds st)
          ...]
  ...)
```

```
; interp : BCFAE DefrdSub Store -> Value*Store
(define (interp expr ds st)
  ...
  [setbox (bx-expr val-expr)
          ... (interp bx-expr ds st) ...
          ... (interp val-expr ds st)
          ...]
  ...)
```

```
{with {q {newbox 10}}
  {setbox {seqn {setbox q 12} b}
          {openbox q}}}
```
should put **12** in **b**, not **10**

```
; interp : BCFAE DefrdSub Store -> Value*Store
(define (interp expr ds st)
  ...
  [setbox (bx-expr val-expr)
          (type-case Value*Store (interp bx-expr ds st)
            [v*s (bx-val st2)
                 (type-case Value*Store (interp val-expr ds st2)
                   [v*s (val st3)
                        ...])])]
 ...)
```

```
; interp : BCFAE DefrdSub Store -> Value*Store
(define (interp expr ds st)
  ...
  [setbox (bx-expr val-expr)
          (type-case Value*Store (interp bx-expr ds st)
            [v*s (bx-val st2)
                 (type-case Value*Store (interp val-expr ds st2)
                   [v*s (val st3)
                         (v*s val
                              (aSto (boxV-address bx-val)
                                    val
                                    st3))])])]
  ...)
```

```
; interp : BCFAE DefrdSub Store -> Value*Store
(define (interp expr ds st)
  ...
  [setbox (bx-expr val-expr)
          (type-case Value*Store (interp bx-expr ds st)
            [v*s (bx-val st2)
                 (type-case Value*Store (interp val-expr ds st2)
                   [v*s (val st3)
                         (v*s val
                              (aSto (boxV-address bx-val)
                                    val
                                    st3))])])]
  ...)
```
**seqn**, **add**, **sub**, and **app** will need the same sort of sequencing

```
;
;
;
 interp-two : (BCFAE BCFAE DefrdSub Store
                       (Value Value Store -> Value*Store)
                      -> Value*Store)
(define (interp-two expr1 expr2 ds st handle)
  (type-case Value*Store (interp expr1 ds st)
    [v*s (val1 st2)
         (type-case Value*Store (interp expr2 ds st2)
           [v*s (val2 st3)
                (handle val1 val2 st3)])]))
```

```
; interp : BCFAE DefrdSub Store -> Value*Store
(define (interp expr ds st)
  ...
  [add (r l) (interp-two r l ds st
                          (lambda (v1 v2 st)
                            (v*s (num+ v1 v2) st)))]
  ...
  [seqn (a b) (interp-two a b ds st
                           (lambda (v1 v2 st)
                             (v*s v2 st)))]
  ...
  [setbox (bx-expr val-expr)
          (interp-two bx-expr val-expr ds st
                       (lambda (bx-val val st3)
                         (v*s val
                              (aSto (boxV-address bx-val)
                                    val
                                    st3))))]
  ...)
```